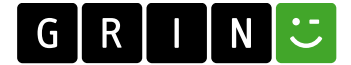

**Matthias Grübl** 

**UNICUM.de - Die Wissensreihe** UNICUM.de Band 89

## Wareneingangsprozesse mit Zeitfenstermanagement

Reduzierung der Durchlaufzeit im Lebensmitteleinzelhandel am Beispiel eines Regionallagers

Masterarbeit

# UACUM

# **BEI GRIN MACHT SICH IHR WISSEN BEZAHLT**

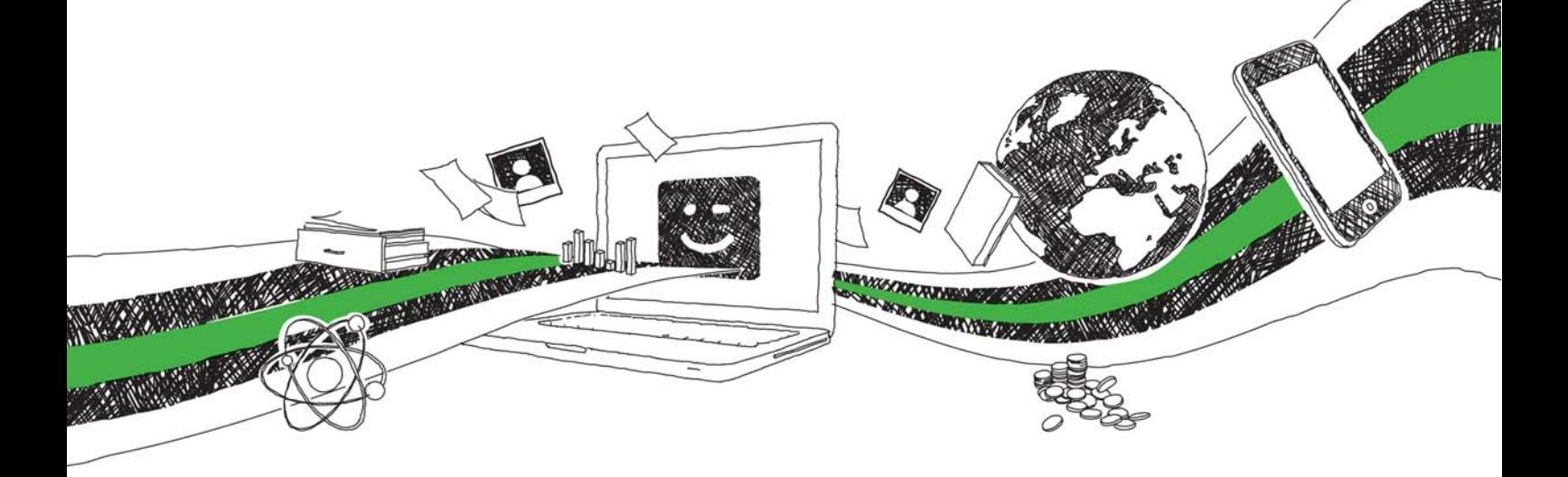

- Wir veröffentlichen Ihre Hausarbeit, Bachelor- und Masterarbeit
- Ihr eigenes eBook und Buch weltweit in allen wichtigen Shops
- Verdienen Sie an jedem Verkauf

## Jetzt bei www.GRIN.com hochladen und kostenlos publizieren

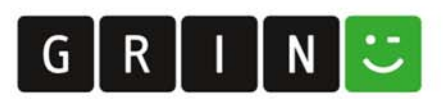

## **Bibliografische Information der Deutschen Nationalbibliothek:**

Die Deutsche Bibliothek verzeichnet diese Publikation in der Deutschen Nationalbibliografie: detaillierte bibliografische Daten sind im Internet über http://dnb.dnb.de/abrufbar.

Dieses Werk sowie alle darin enthaltenen einzelnen Beiträge und Abbildungen sind urheberrechtlich geschützt. Jede Verwertung, die nicht ausdrücklich vom Urheberrechtsschutz zugelassen ist, bedarf der vorherigen Zustimmung des Verlages. Das gilt insbesondere für Vervielfältigungen, Bearbeitungen, Übersetzungen, Mikroverfilmungen, Auswertungen durch Datenbanken und für die Einspeicherung und Verarbeitung in elektronische Systeme. Alle Rechte, auch die des auszugsweisen Nachdrucks, der fotomechanischen Wiedergabe (einschließlich Mikrokopie) sowie der Auswertung durch Datenbanken oder ähnliche Einrichtungen, vorbehalten.

#### Impressum:

Copyright © 2017 GRIN Verlag ISBN: 9783668749665

Dieses Buch bei GRIN:

https://www.grin.com/document/423697

### **Matthias Grübl**

#### **UNICUM.de - Die Wissensreihe**

UNICUM.de

Band 89

## Wareneingangsprozesse mit Zeitfenstermanagement

Reduzierung der Durchlaufzeit im Lebensmitteleinzelhandel am Beispiel eines Regionallagers

#### **GRIN - Your knowledge has value**

Der GRIN Verlag publiziert seit 1998 wissenschaftliche Arbeiten von Studenten, Hochschullehrern und anderen Akademikern als eBook und gedrucktes Buch. Die Verlagswebsite www.grin.com ist die ideale Plattform zur Veröffentlichung von Hausarbeiten, Abschlussarbeiten, wissenschaftlichen Aufsätzen, Dissertationen und Fachbüchern.

#### **Besuchen Sie uns im Internet:**

http://www.grin.com/ http://www.facebook.com/grincom http://www.twitter.com/grin\_com

## Wareneingangsprozesse mit Zeitfenstermanagement

## Reduzierung der Durchlaufzeit im Lebensmitteleinzelhandel am **Beispiel eines Regionallagers**

 $\blacksquare$ 

von

**Matthias Grübl** 

## Inhaltsverzeichnis

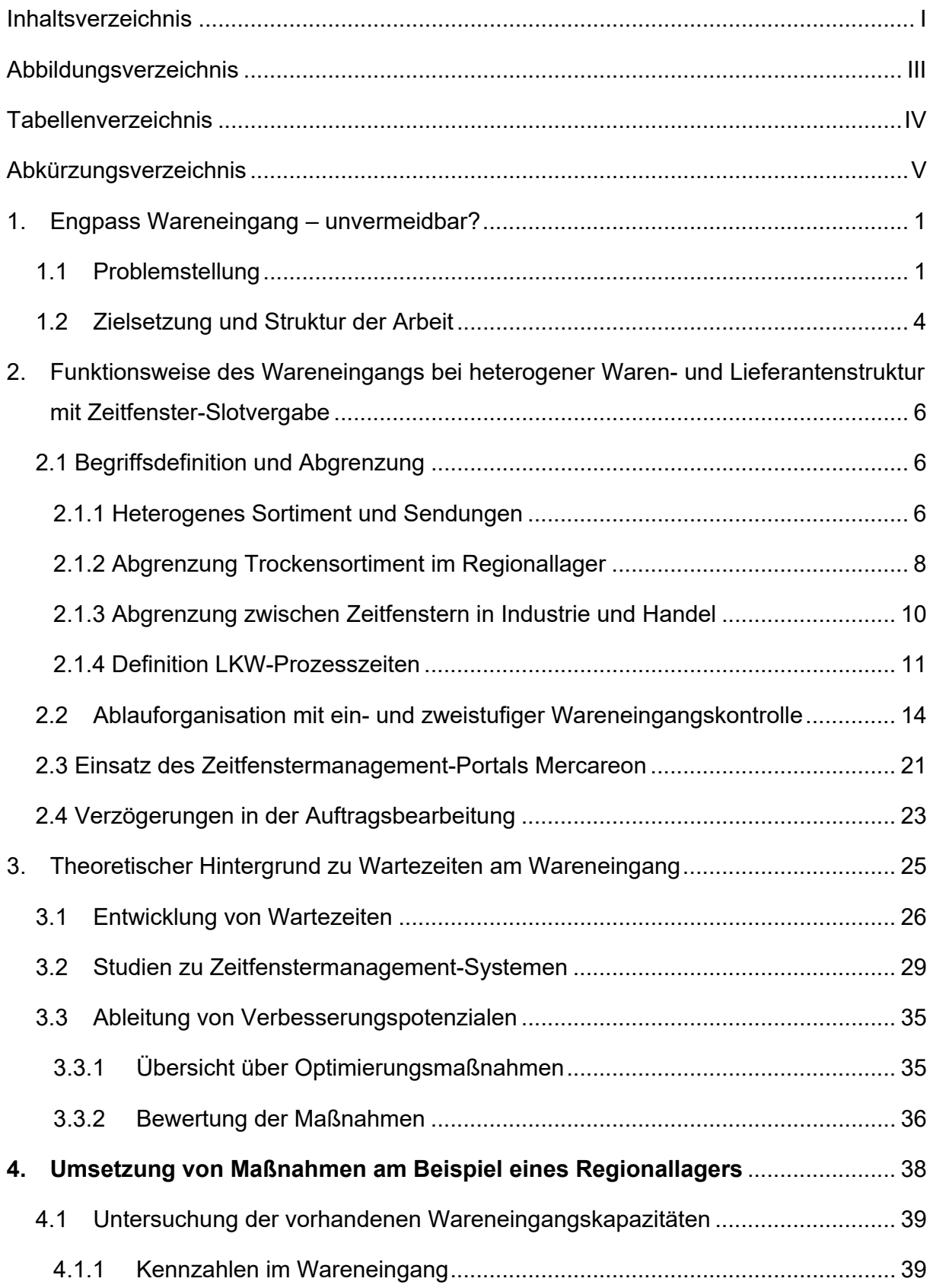

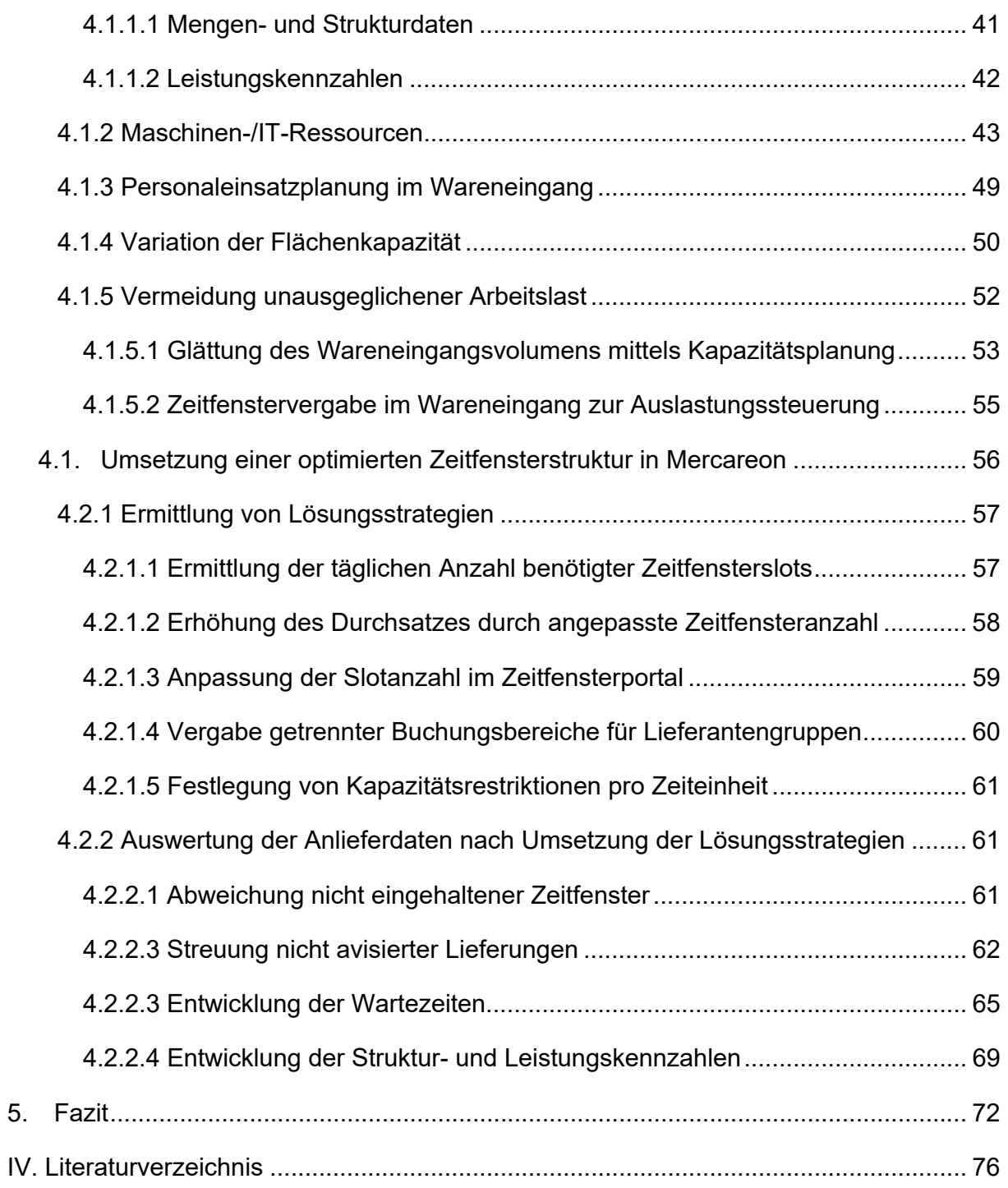

## Abbildungsverzeichnis

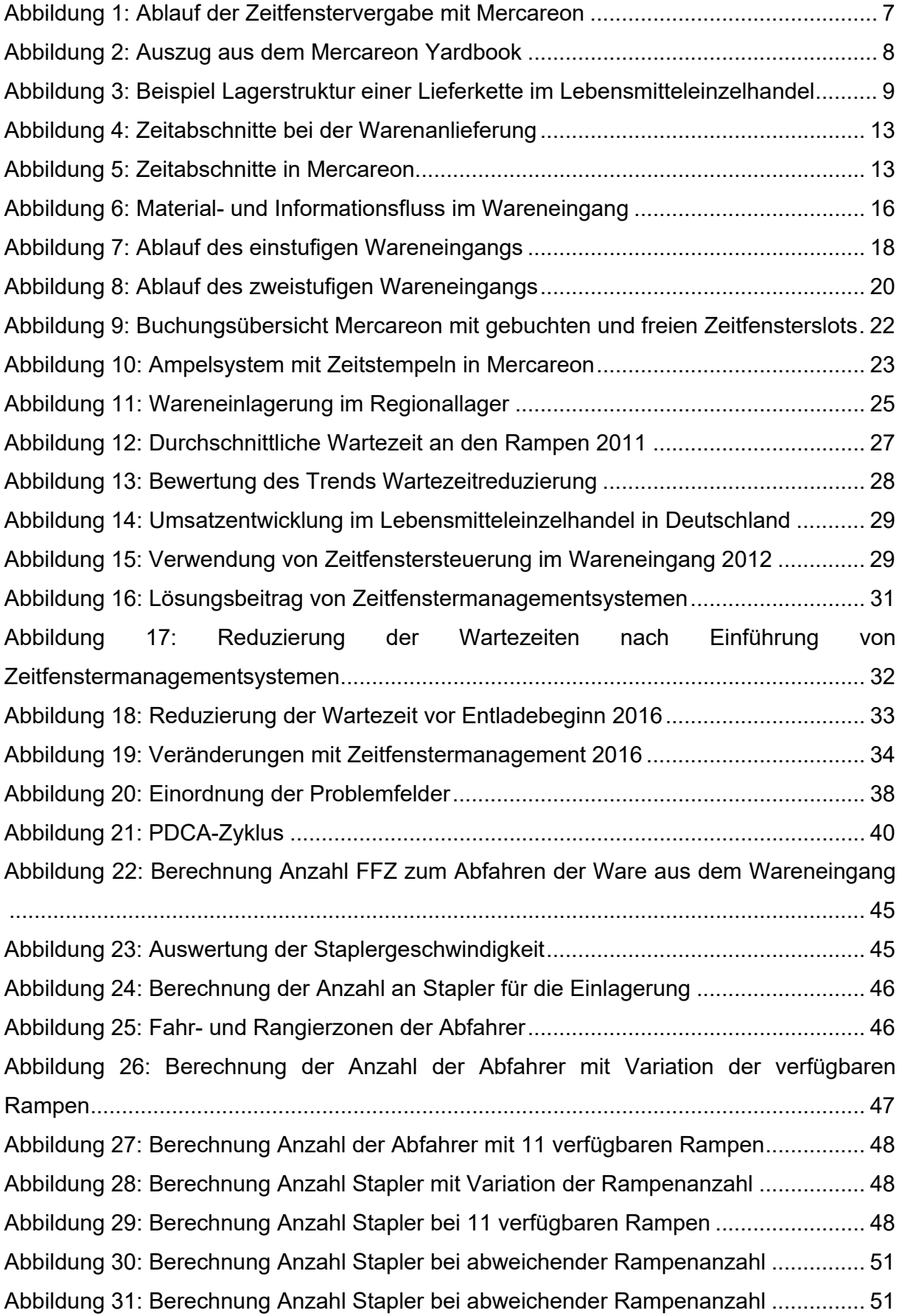

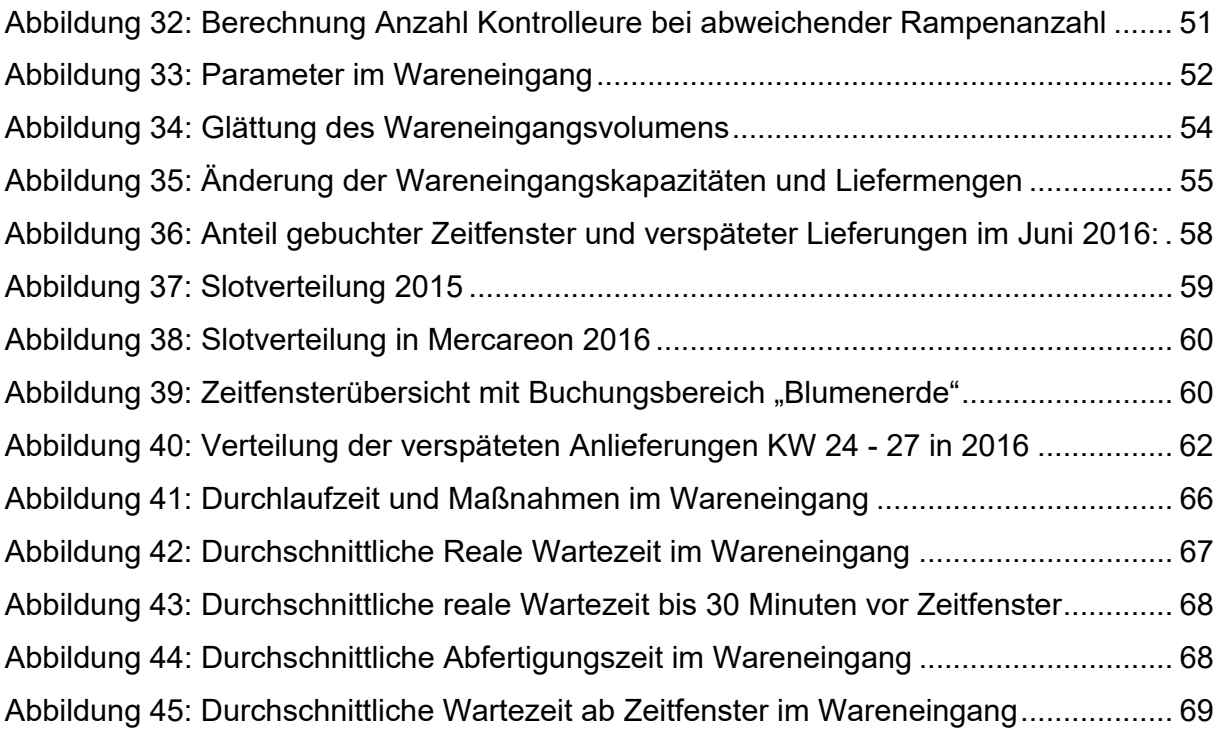

## Tabellenverzeichnis

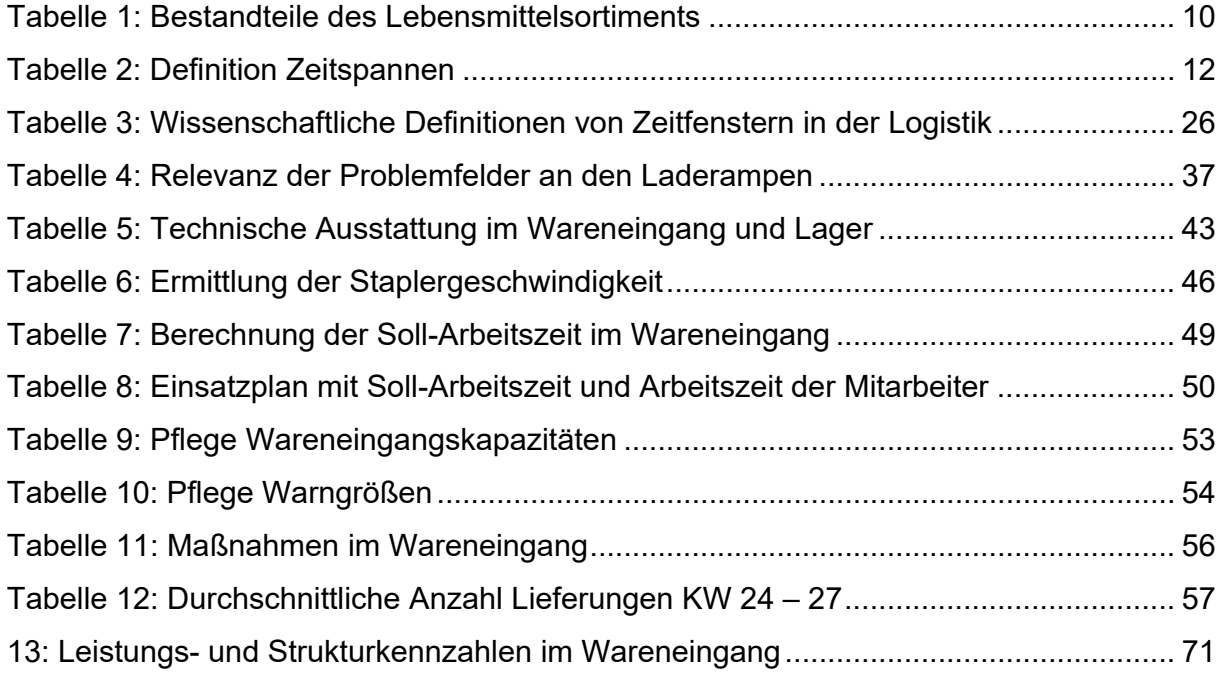